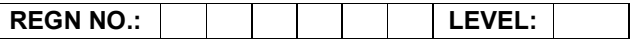

## Time Allotted: 03 Hours Max. Marks: 100

# (80 Marks for Practical Exercise + 20 Marks for Viva-voce)

- 1. Write your Registration Number and Level in the space provided on the top.
- 2. All the three questions are compulsory. In case of Question No. 3, the candidate must attempt the question based on the subject as opted by him/her in theory examination.
- 3. The answer script can be used for writing algorithms/ flowcharts and documentation of program and the output results with relevant headings etc.
- 4. The maximum marks allotted for each question is given in the parentheses.
- 5. Candidate must return the 'Question Paper-cum-Answer Book' to the examiner before leaving the exam hall.
- 6. All the questions should be solved on the desktop PC and demonstrated to the Examiner.
- 7. Wherever values/data have not been given in the Questions, the candidate can assume the data.

# O LEVEL (O-PR) – BATCH: S3

- 1. Create a document in MS-Word in following format:
	- a) Heading: 20 Pt, Font: Arial Bold, Left Aligned numbered.
	- b) Paragraph: hanging indent 0.5", alignment justified 12 pt times new roman normal, line spacing 1.5
	- c) Page: Left Margin 1.5" Right 1" Top Margin 1" Bottom Margin 0.75"

(25)

- 2. Create a page with two frames using HTML:
	- The left frame of page contains the list of names and images of the Indian national leaders.
	- On the left frame when you click on the image, the details will be shown on the right fame

(25)

3. Write a C program to add, subtract, multiply and display two matrices from a menu after getting input from the user.

## OR

Write a .NET program to accept two strings from two text boxes. Display these two strings with their lengths. Compare these strings and display appropriate message.

#### OR

Create an application in Photoshop to illustrate the basic Image processing techniques.

(30)